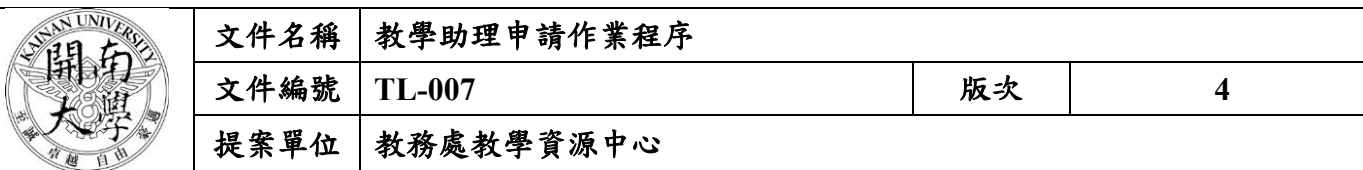

**1.** 作業流程圖:

# 教學助理申請作業程序

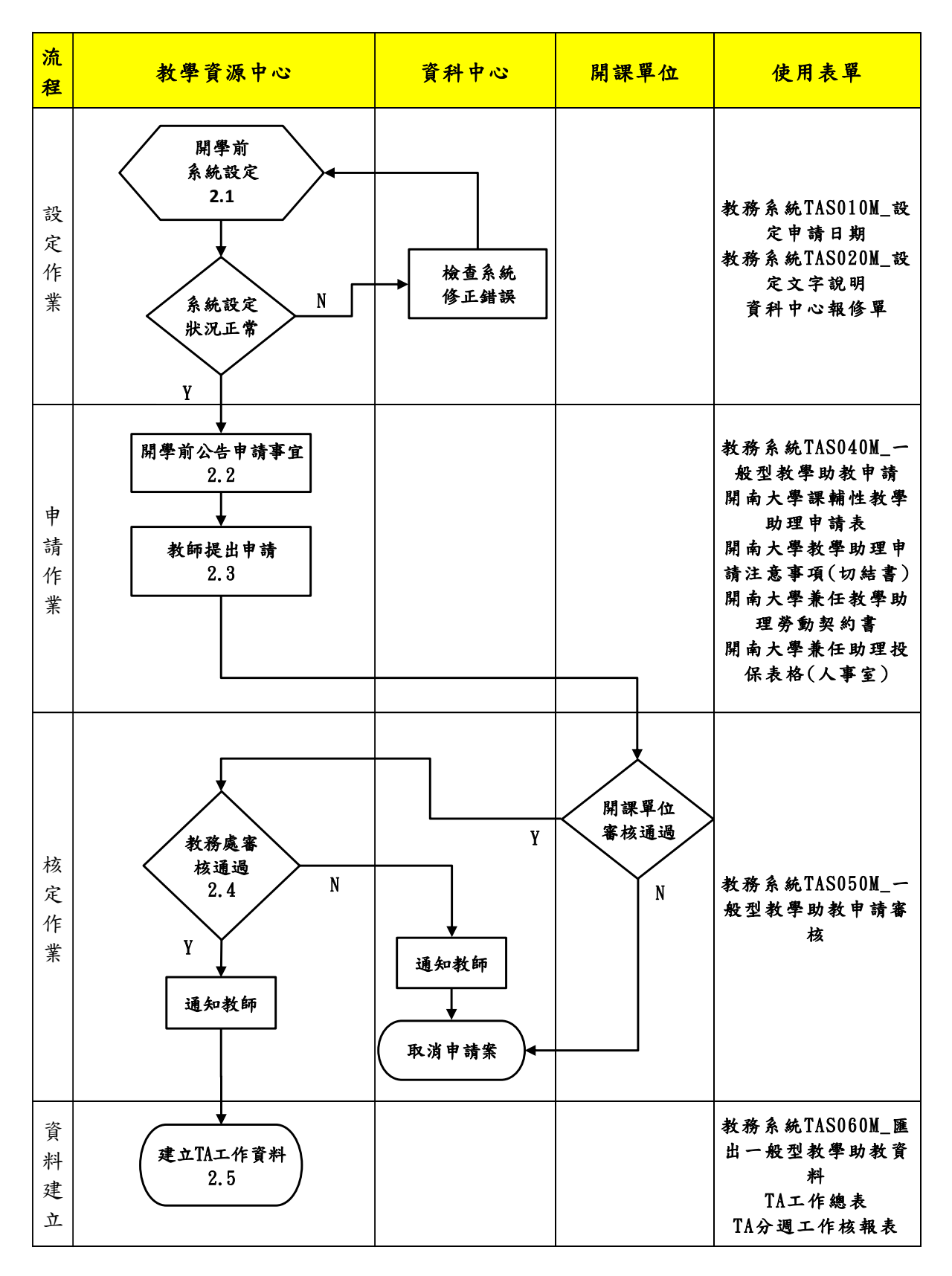

本資料為開南大學專有之財產,非經書面許可不准透露或使用本資料,亦不准複印或複製或轉變任何其他形式使用。 The information contained herein is the exclusive property of Kainan University and shall not be distributed, reproduced, or disclosed in whole or in part without prior written permission of Kainan University.

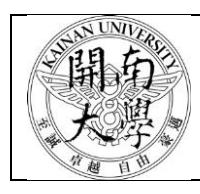

## **2.** 作業程序:

- 2.1系統設定
	- 2.1.1設定系統開放時間
	- 2.1.1.1於教務資訊系統之「TAS010M 設定申請日期」中設定,一般於第二次即時加退選結束 後隔日起開放,至第十四週停止申請,得視情況予以調整。
	- 2.1.2設定文字說明
		- 2.1.2.1於教務資訊系統之「TAS020M\_設定文字說明」中設定,依現行規定予以調整申請時顯 示之說明文字。
- 2.2公告申請事宜
- 2.2.1以Email將開放申請日期、申請注意事項等,另附申請系統操作說明書、教學助理相關法 規寄發全校教師,另寄院系助理協助宣傳。
- 2.2.2公告應於開學前寄出,以利教師推薦學生參加教學助理認證。
- 2.3 教師提出申請
	- 2.3.1由教師進入教務資訊系統之「TAS040M 一般型教學助教申請」提出申請。
	- 2.3.2申請期間隨時上網注意教師送出之申請案,如有起始工作日及終止工作日設定錯誤者即 連絡教師修正;已按送出者請其撤件重填。如已將紙本核章後送至本中心者,則由本中 心自行於系統及紙本修改。
	- 2.3.3教師按送出後需印出紙本,簽名後經開課單位核章,交由TA送至本中心辦理申請。
	- 2.3.4衝堂申請案件教師無法操作,須由本中心代為輸入申請。
	- 2.3.5課輔型TA另以紙本申請;以計畫預算支應之課輔型TA各依其計畫申請規定辦理。
	- 2.3.6TA遞交當學期第一份申請書之同時,應填寫勞動契約書、開南大學兼任助理投保表格及 TA切結書。
- 2.4 審核申請案件
- 2.4.1一般型TA不符申請規定之案件系統將自動阻擋,故能送出件者均可視為合格,但須注意 起始工作日及終止工作日之選項是否正確合理。
- 2.4.2TA需親送紙本申請表至本中心,如由教師送件應與TA確認。
- 2.4.3紙本審核重點:教師簽章、開課單位簽章、工作時數(及TA總工作時數)、開始與終止工 作日。
- $2.4.4$ 一般型TA核可或不核可之案件均於教務資訊系統「TAS050M 一般型教學助教申請審核」 中設定「通過」或「不通過」,不需另行紙本或郵件通知。課輔型TA,或其他注意事 項、要求則當面告知TA或連絡教師。
- 2.4.5手續完備後之申請書送教務長核章後歸檔。
- 2.5 建立 TA 工作資料:
- 2.5.1建立工作總表:
	- $2.5.1.1$ 由教務資訊系統中「TAS060M 匯出一般型教學助教資料」匯出工作總表,轉成Excel 檔。
- 2.5.1.2課輔型TA另於子分頁建表。
- 2.5.2建立分週工作核報表

本資料為開南大學專有之財產,非經書面許可不准透露或使用本資料,亦不准複印或複製或轉變任何其他形式使用 The information contained herein is the exclusive property of Kainan University and shall not be distributed, reproduced, or disclosed in whole or in part without prior written permission of Kainan University.

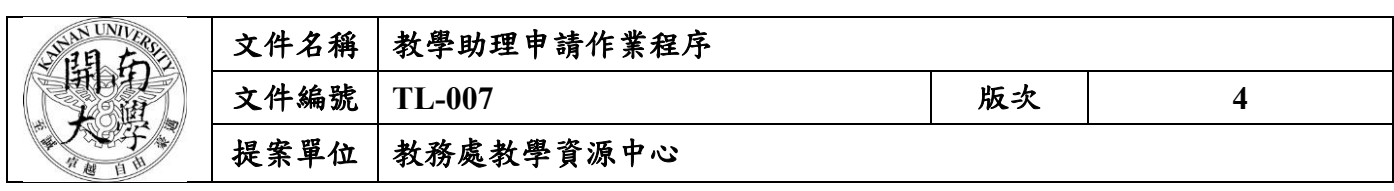

2.5.2.1以工作總表為基礎,視作業需求建立分週工作核報表,註明每門課每週工作日期以利 TA每月核報作業使用。

2.5.2.2課輔型TA另於子分頁建表。

2.5.3建立TA連絡通訊資料,以利連繫。

#### 3. 控制重點:

3.1TA 申請單需確認教師與學生雙方合意。

3.2 注意申請案之起始及終止工作日。

3.3 申請表手續、核章須完備。

3.4 教學助理需在開始工作日前簽約、納保,注意配合人事室勞保納保作業程序。

## 4. 依據及相關文件:

4.1 開南大學教學助理設置辦法

## 5. 使用表單:

5.1 教務系統 TAS010M\_設定申請日期

- 5.2 教務系統 TAS020M\_設定文字說明
- 5.3 教務系統 TAS040M\_一般型教學助教申請
- 5.4 教務系統 TAS050M\_一般型教學助教申請審核
- 5.5 教務系統 TAS060M\_匯出一般型教學助教資料
- 5.6 開南大學課輔性教學助理申請表
- 5.7 開南大學教學助理申請注意事項(切結書)
- 5.8 開南大學兼任教學助理勞動契約書
- 5.9 開南大學兼任助理投保表格(人事室)
- 5.10 TA 工作總表
- 5.11 TA 分週工作核報表
- 5.12 資科中心報修單